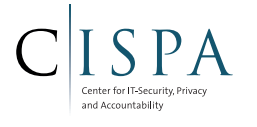

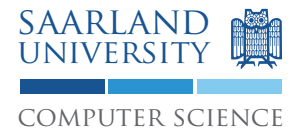

# Secure Information Flow

# Program Slicing

Winter Term 2014/15

Advanced Lecture (9 CP)

Christian Hammer

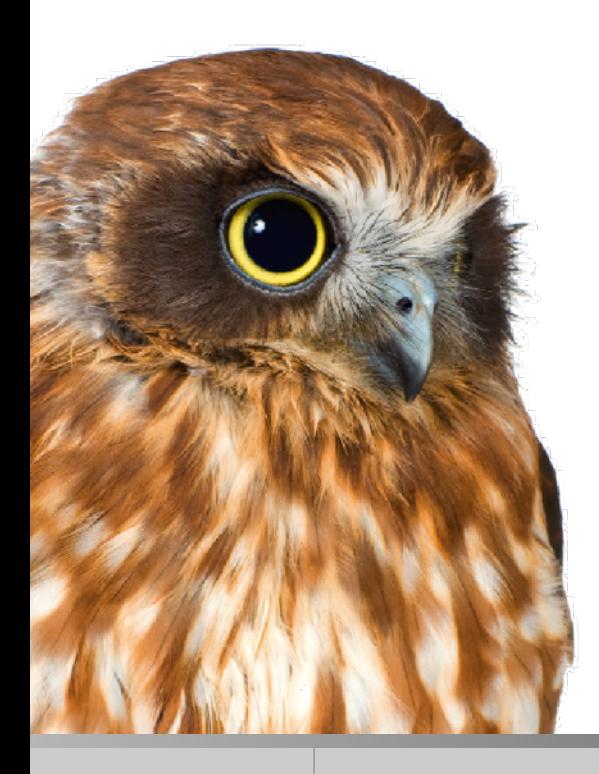

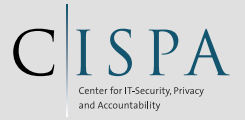

### Program Slicing in the PDG

- Which statements can influence the the slicing criterion?  $\mathbb{R}^n$
- Defined slightly different from Weiser's original  $\mathbb{R}^n$
- Slicing criterion is just a node v in the dependence graph  $\mathcal{L}_{\mathcal{A}}$
- Equivalent to criterion  $(v, \text{Ref}(v) \cup \text{Def}(v))$
- **Intraprocedural Backward Slice:**  $\mathcal{C}^{\mathcal{A}}$  $BS(v) = {x \in PDG \mid x \rightarrow^* v}$
- Simple graph-reachability problem based on transitivity of data and control dependence

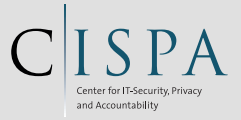

## Example for Backwards Slice

- $(1)$  read(n);
- (2)  $i=1;$
- $(3)$  sum = 0;
- $(4)$  prod = 1;
- (5) while  $(i \le n)$  {
- (6)  $sum = sum + i;$
- (7)  $\text{prod} = \text{prod} * i;$
- $(8)$  i++;
- $(9)$
- (10) write(sum);&
- (11) write(prod);

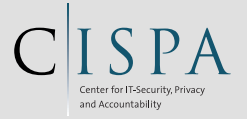

# **Example for Backwards Slice**

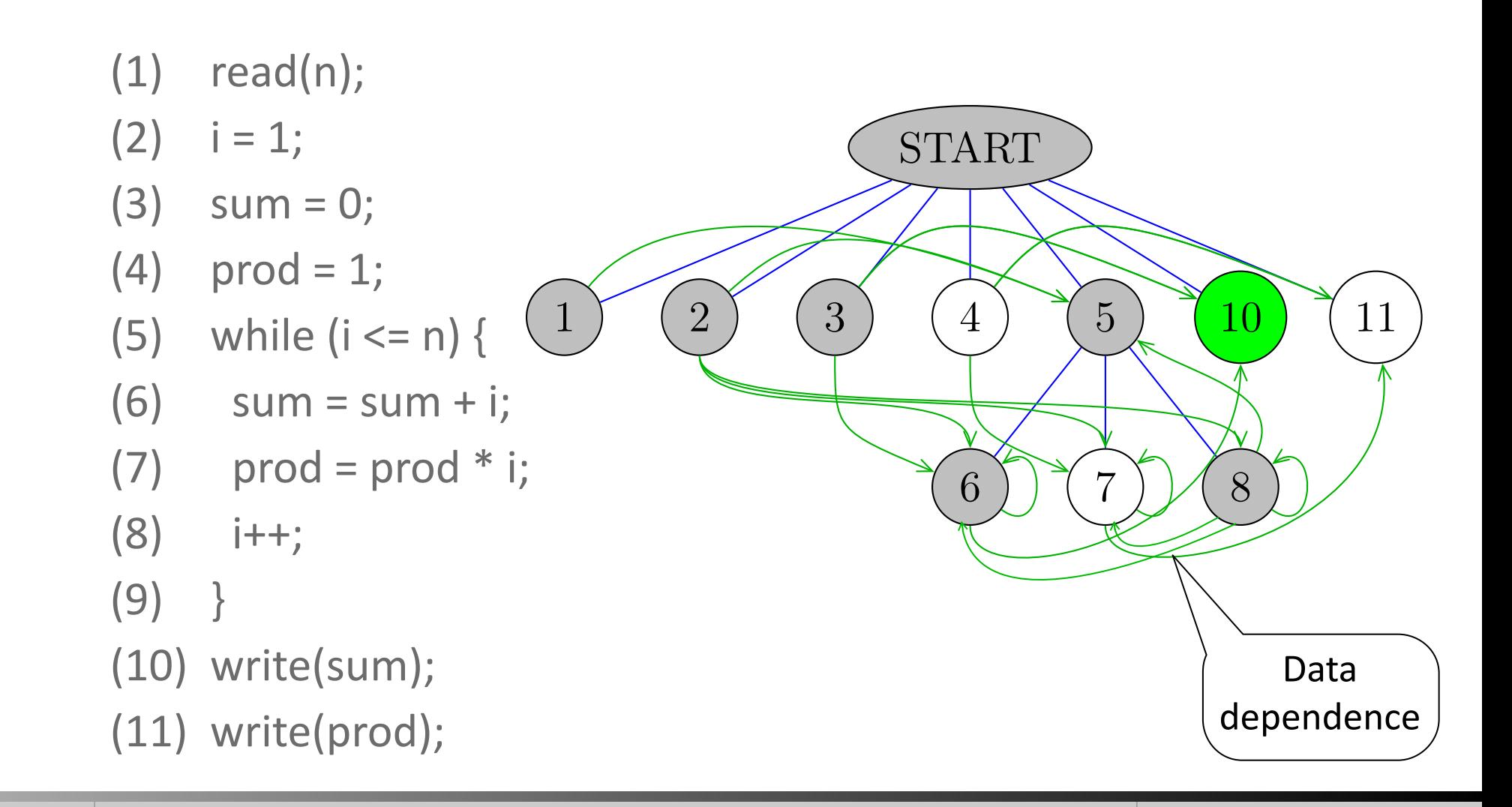

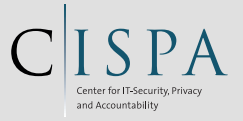

## **Correctness of Slicing**

- Theorem:  $\overline{\phantom{a}}$ 
	- A backward slice from a node y contains all the statements that could potentially influence the computation of variables defined or used at v.
- Proof: Wasserrab PhD, formalized in Isabelle

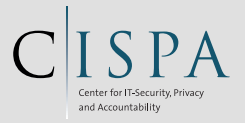

#### **Scale**

- (1) while(TRUE)  $\{$
- (2) if  $((p\_ab[CTRL2] & 0x10)=0)$  {
- (3)  $u = ((p\_ab[PB] & 0x0f) << 8) + p\_ab[PA];$
- (4)  $u_kg = u * kal_kg;$
- (5) if  $((p_c c d[CTR 2] & Ox01) != 0)$
- (6)  $for (idx=0;idx<7;idx++)$
- $(7)$  e\_puf[idx] =  $p_{cd}[PA];$
- (8)  $if ((p_c c d [CTR L2] & 0 \times 10) != 0)$
- (9)  $switch(e\_puf[idx])$  {
- (10)  $\cose' +':\text{kal}\_{\text{kg}}* = 1.1;\text{break};$
- (11)  $\text{case '--': } \text{kal\_kg} \text{*= 0.9; break; } } \}$
- (12)  $e\_puffidx] = \{0';\}$
- (13)  $print("Artikel: %07.7s\n"e__puf);$
- (14)  $print(" %6.2f kg", u_kg);$

 $(15)$ 

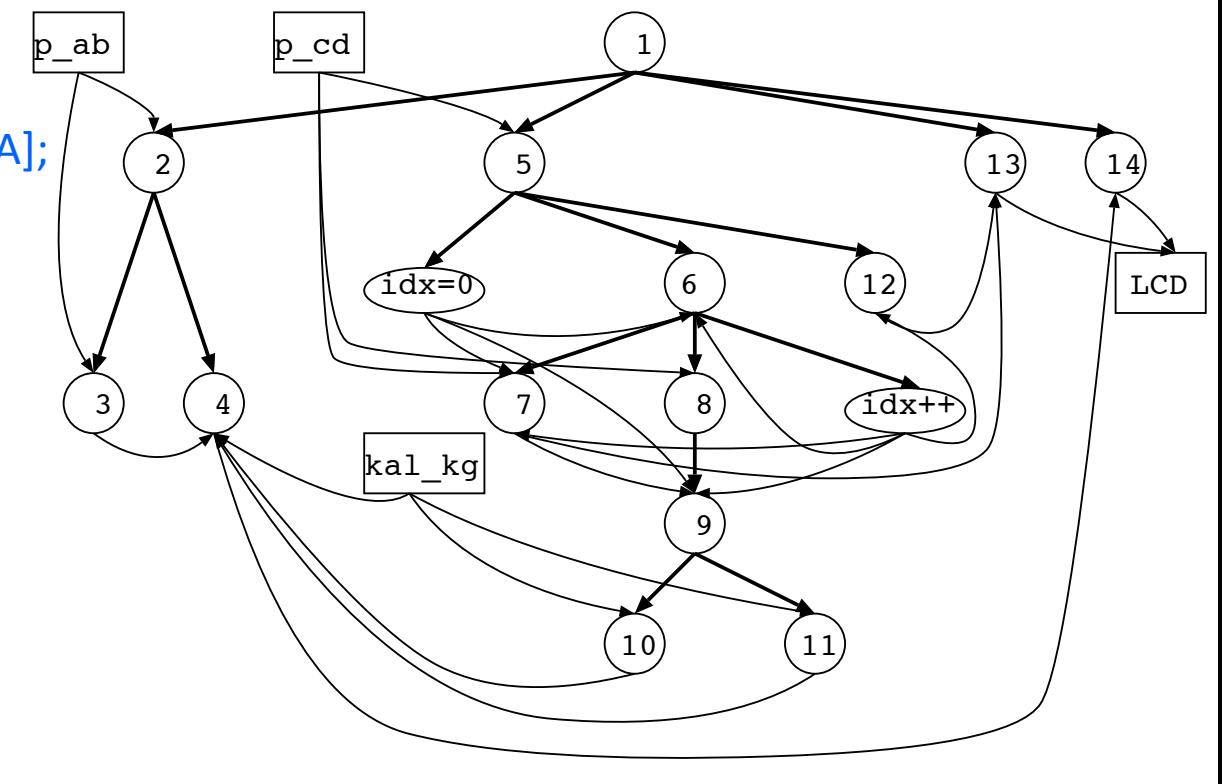

den Regeln des Information Flow darf nicht eine hohe Sicherheitsstufe durch eine niedrige

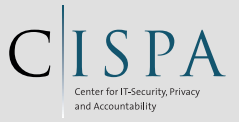

#### **Scale**

- (1) while(TRUE)  $\{$
- (2) if  $((p\_ab[CTRL2] & 0x10)=0)$  {
- (3)  $u = ((p\_ab[PB] & 0x0f) << 8) + p\_ab[PA];$
- (4)  $u_kg = u * kal_kg;$
- (5) if  $((p_c c d [CTR 2] & 0x01) != 0)$
- (6)  $for (idx=0;idx<7;idx++)$  {
- $(7)$  e\_puf[idx] =  $p_{cd}[PA];$
- (8)  $if ((p_c c d [CTR L2] & 0 \times 10) != 0)$
- (9)  $switch(e\_puf[idx])$  {
- (10)  $\cose' +':\text{kal}\_{\text{kg}}* = 1.1;\text{break};$
- (11)  $\text{case '--': } \text{kal\_kg} \text{*= 0.9; break; } } \}$
- (12)  $e\_puffidx] = \{0';\}$

 $(15)$ 

- (13)  $print("Artikel: %07.7s\n" , e_puf);$
- (14)  $print(" %6.2f kg", u_kg);$

Calibration factor can be changed!

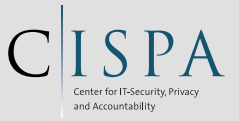

# **Forward Slicing**

- Backward slicing: which statements can influence the the  $\mathbb{R}^n$ slicing criterion?
- Forward slicing: which statement can be influenced by the slicing criterion?
- **Intraprocedural Forward Slice:**  $\mathcal{L}_{\mathcal{A}}$  $FS(v) = {x \in PDG \mid v \rightarrow^* x}$
- What is transitively reachable from the slicing criterion?

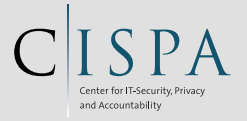

### **Example**

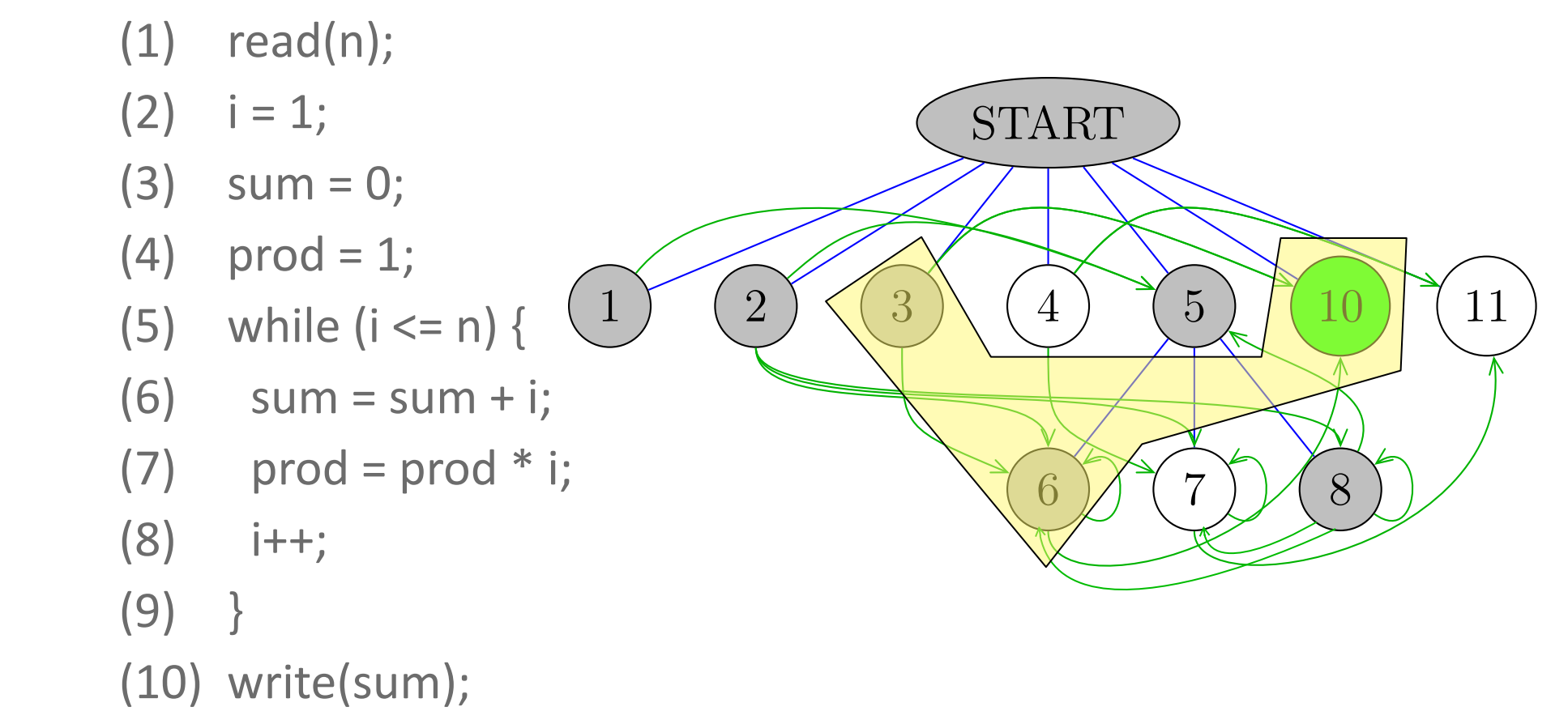

(11) write(prod);

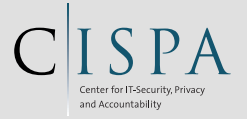

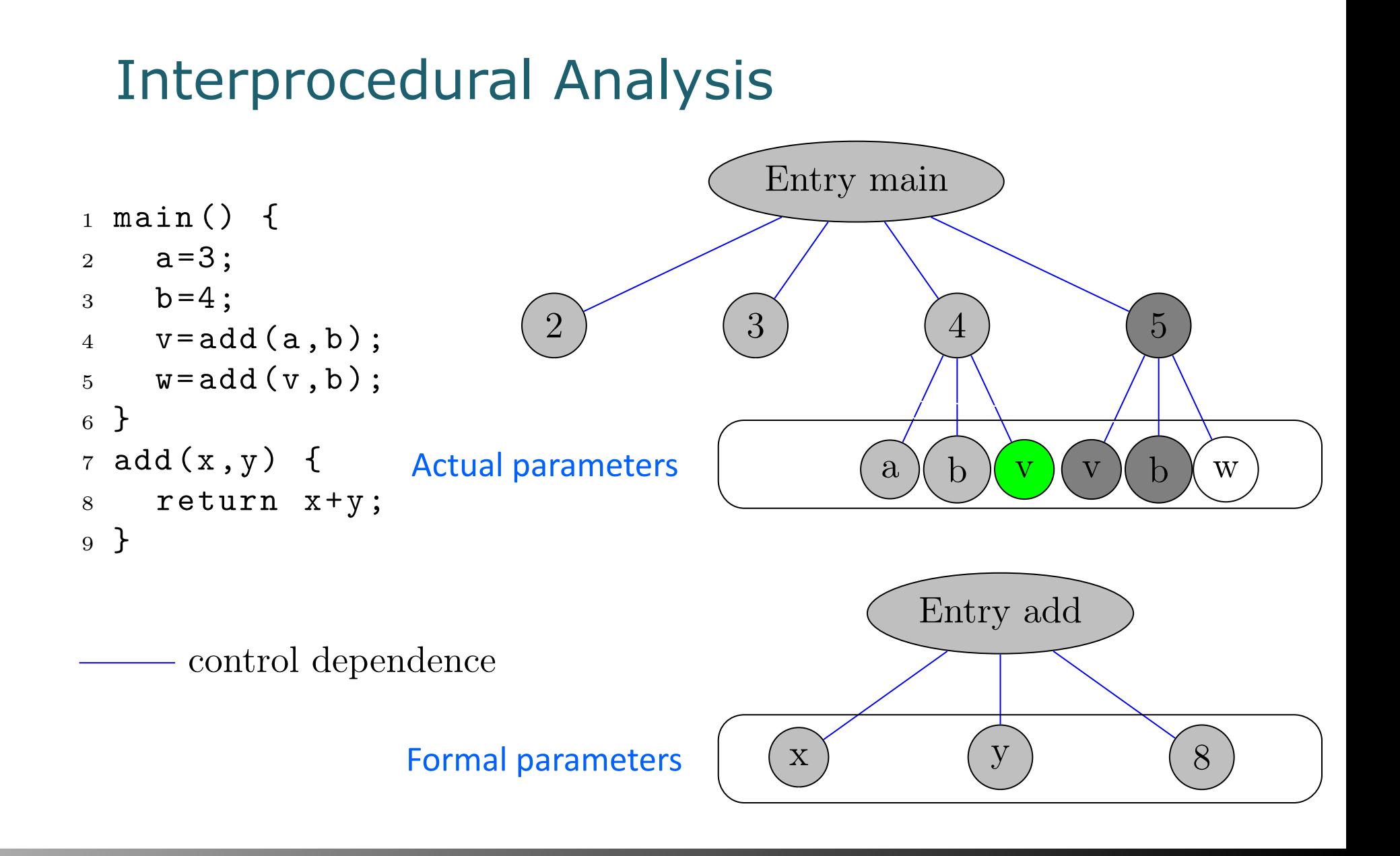

Figure 1: Interprocedural example with system dependence graph

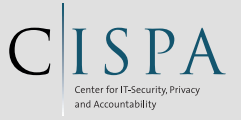

### Interprocedural Analysis: Parameter Passing

Figure 1: Interprocedural example with system dependence graph

```
1 main() {
2 a=3;
3 b=4;
y = add(a, b);5 \text{ w} = \text{add}(v, b);6 }
7 add(x,y) {
8 return x+y;
9 }
```
control dependence  $\rightarrow$  data dependence

 $---\rightarrow$  parameter edges  $---$  call dependence

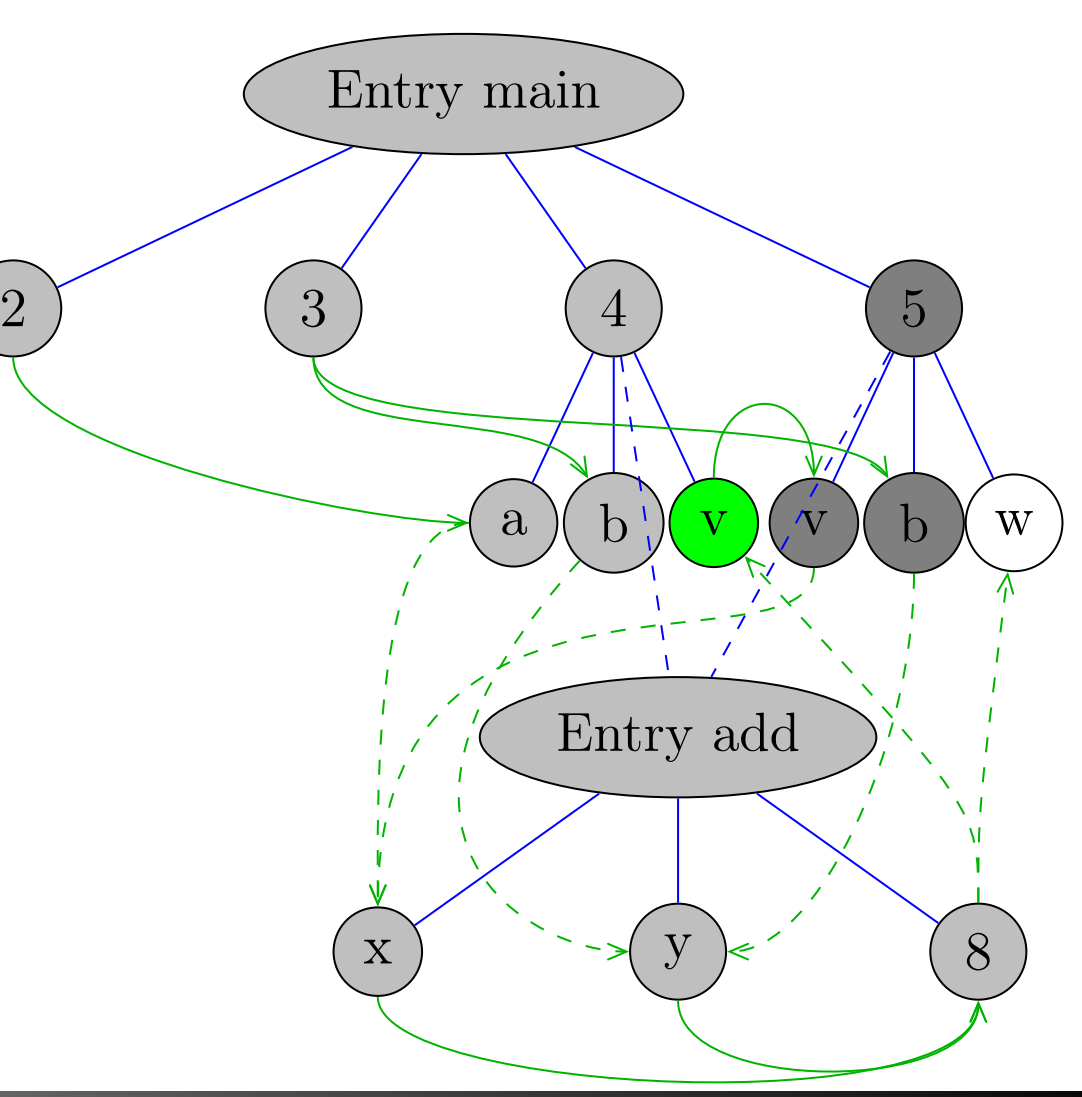

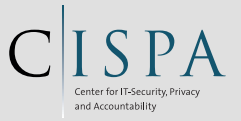

## **Interprocedural Slicing**

- Backward slicing from v would contain the whole graph  $\mathbb{R}^n$ except for w.
- But 5 and its children are not influencing the definition of v  $\mathcal{L}_{\mathcal{A}}$ in line 4.
- This is called context-insensitive program slicing.  $\mathcal{C}^{\mathcal{A}}$
- It may contain spurious nodes (imprecise, in dark grey)  $\mathcal{C}^{\mathcal{A}}$
- Idea: only return to same call site where we left the method  $\mathcal{L}_{\mathcal{A}}$

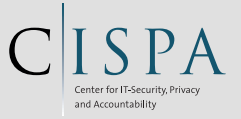

### Interprocedural Analysis: Summary **Edges**

```
1 main() {
2 a=3;3 b=4;
4 v=add(a,b);5 \text{ w} = \text{add}(v, b);6 }
7 add(x,y) {
8 return x+y;
9 }
```
control dependence  $\rightarrow$  data dependence ----> summary edge  $---\rightarrow$  parameter edges  $---$  call dependence

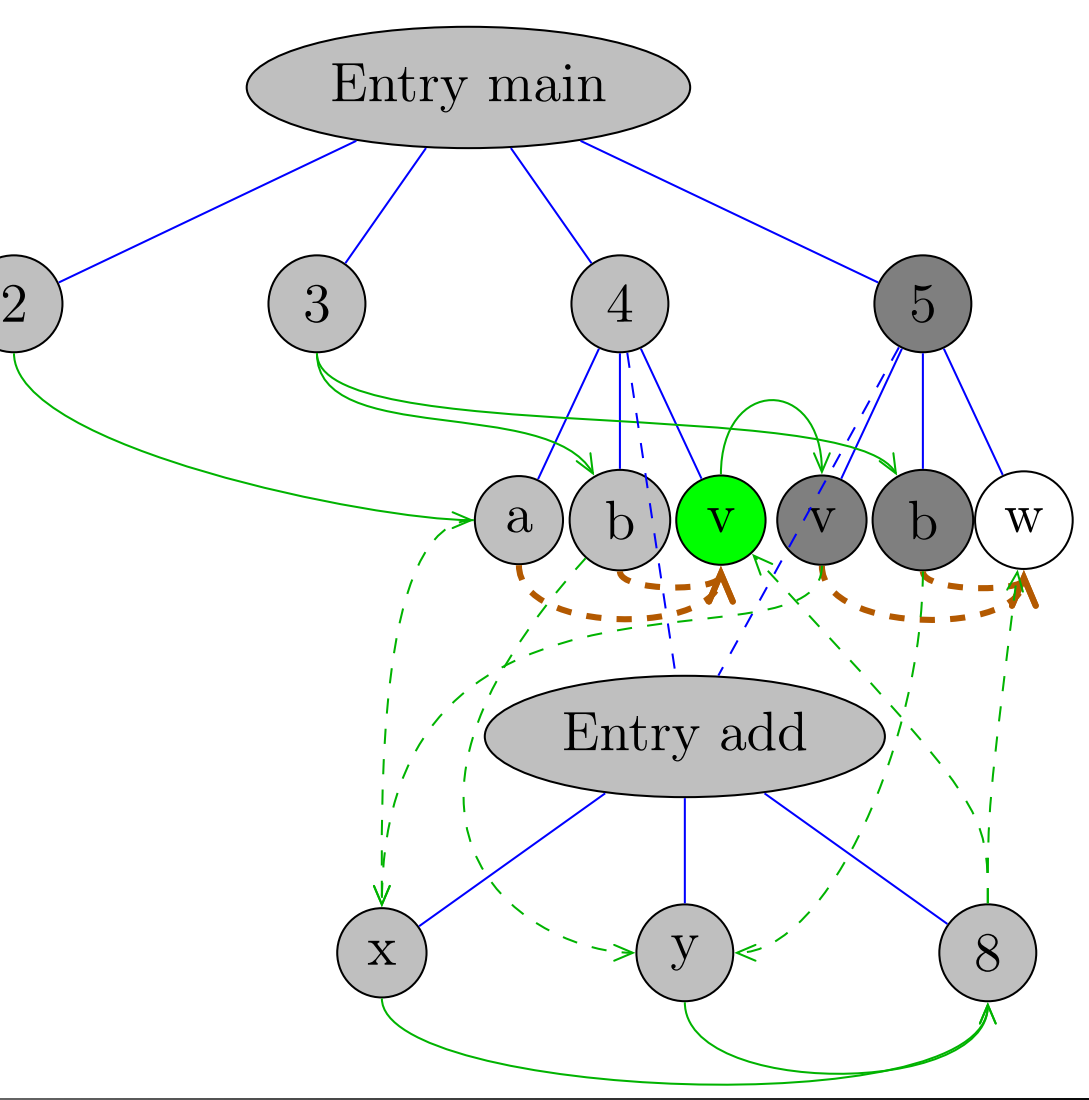

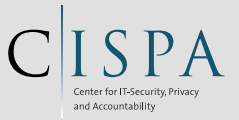

## Two-Phase Slicing

 $\blacksquare$  In the first phase:

Do not descend into called methods, mark omitted edges for later phase. Traverse summary edges instead.

In the second phase: Starting with the omitted edges, do not reascend into calling method. Still traverse summary edges.

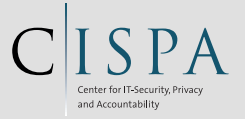

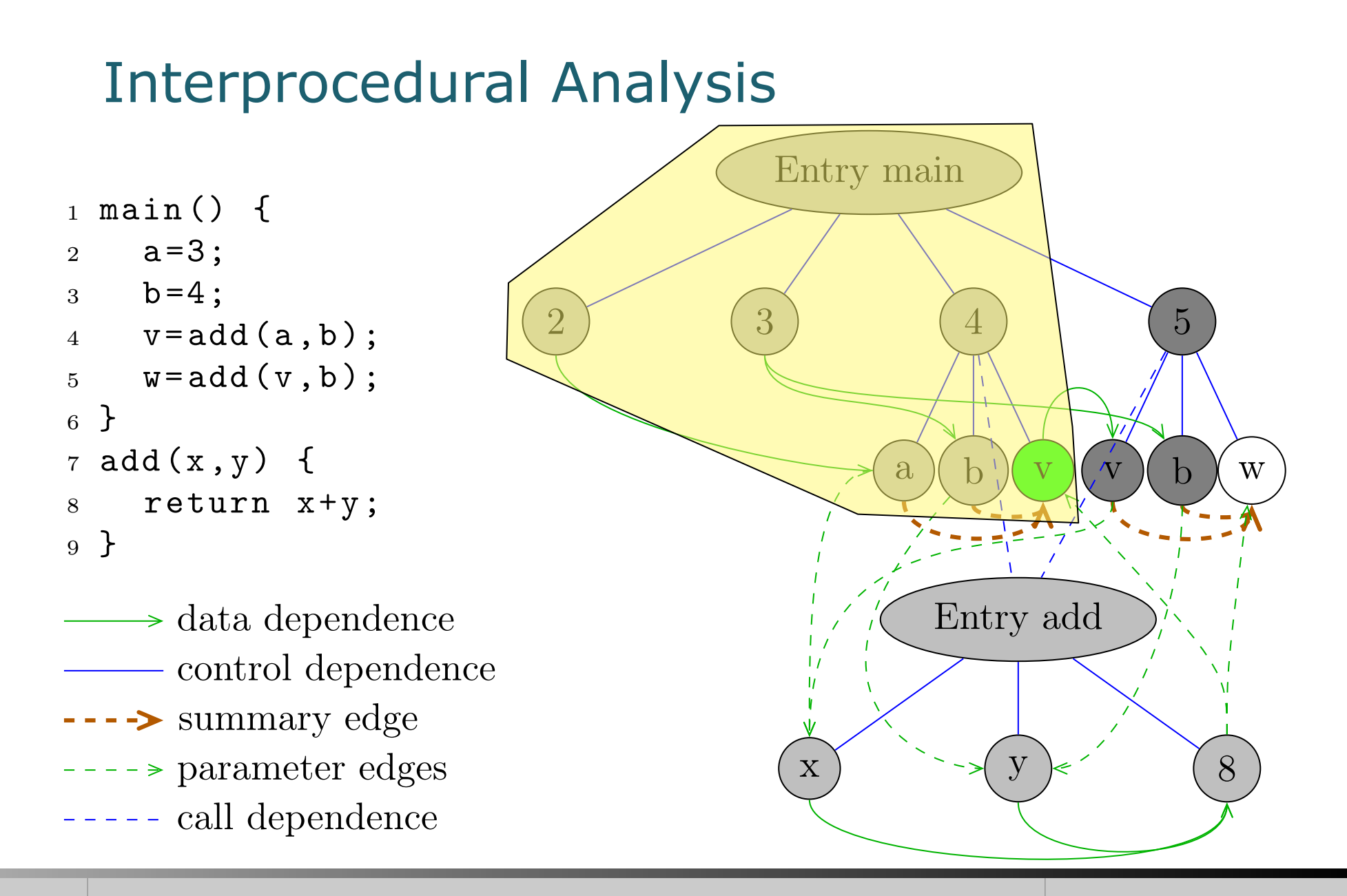

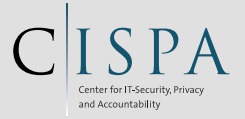

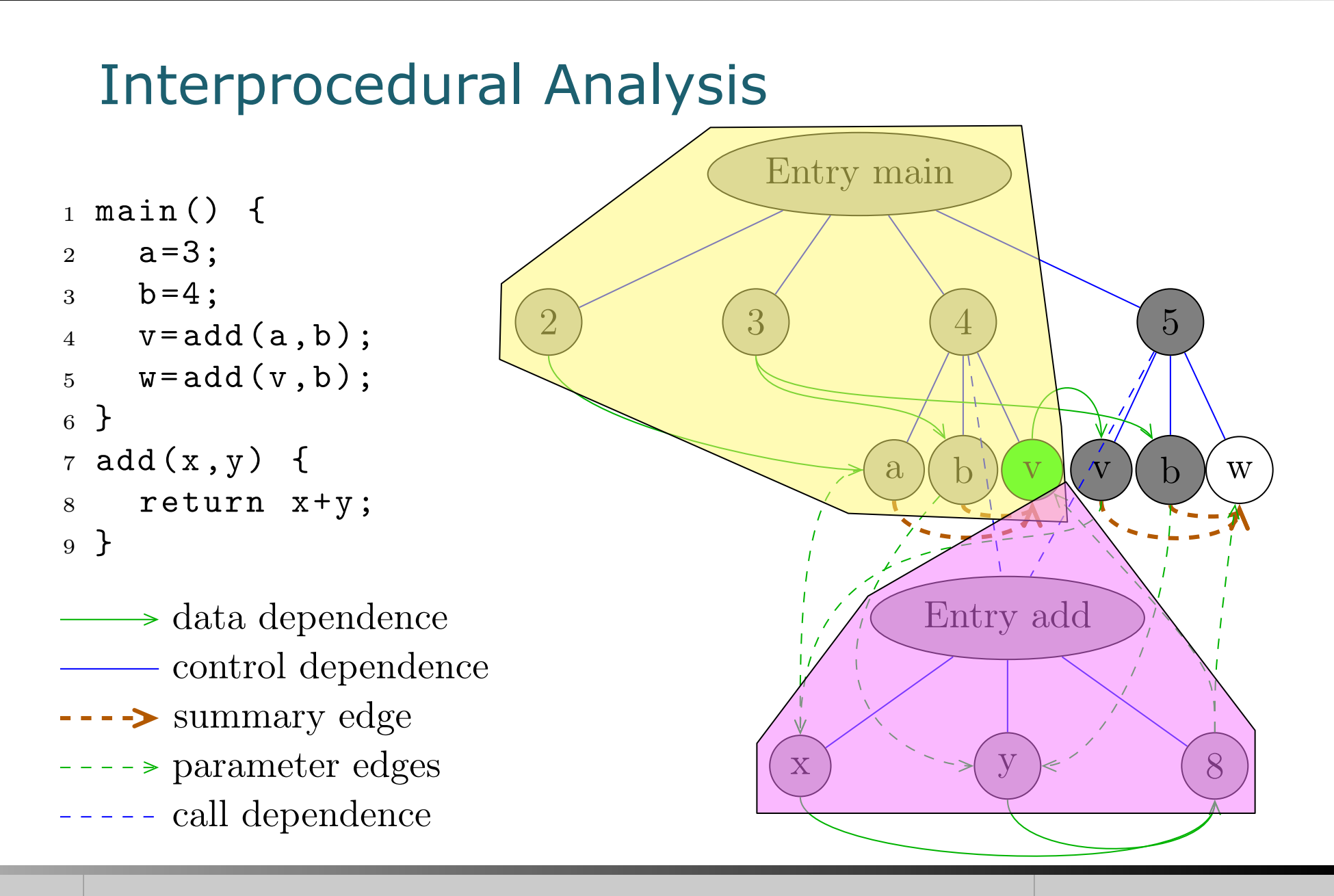

*Initialization*

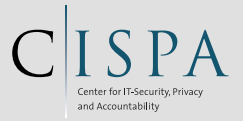

 $W = \emptyset$ , *worklist*  $P = \emptyset$ **foreach**  $n \in N$  which is a formal-out node **do**  $W = W \cup \{(n, n)\}\$  $P = P \cup \{(n, n)\}$ *Iteration* **while**  $W \neq \emptyset$  *worklist is not empty* **do** W = W/{(n, m)} *remove one element from the worklist* **if** n is a formal-in node **then foreach**  $n' \stackrel{pi}{\rightharpoonup} n$  which is a parameter-in edge **do foreach** m po  $\stackrel{P\infty}{\rightharpoonup}$  m' which is a parameter-out-edge **do** if  $n'$  and  $m'$  belong to the same call site **then**  $E = E \cup n' \stackrel{\text{su}}{\longrightarrow} m'$  add a new summary edge **foreach**  $(m', x) \in P \wedge (n', x) \notin P$  **do**  $P = P \cup \{(n', x)\}$  $W = W \cup \{ (\mathfrak{n}', \mathfrak{x}) \}$ **else foreach**  $n'$   $\overset{dd,cd,su}{\rightharpoonup}$   $n$  **do**  $\mathbf{if} \; (\mathfrak{n}', \mathfrak{m}) \notin \mathrm{P}$  **then**  $P = P \cup \{(n', m)\}$ 

```
W = W \cup \{ (n', m) \}return G the SDG
```
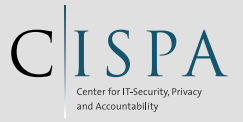

#### Example Program

- $(1)$  class A {
- $(2)$  int x;
- (3) void set()  $\{x = 0; \}$  (18) o.set(pub);
- 
- (5) int get() { return  $x;$  }
- $(6)$  }
- (7) class B extends  $A\{$

```
(8) void set() x = 1;
```
 $(9)$  }

 $(11)$ class InfFlow {

- (12) static void main(String[] a)  $\{(27)$  // 3: instanceof
- (13)  $//$  1: no information flow (28) o.set(42);
- 
- $(15)$  A o = new A();
- $(16)$  o.set(sec);
- $(17)$  o = new A();
	-
- (4) void set(int i)  $\{x = i; \}$  (19) System.out.println(o.get());
	- $(21)$  // 2: dynamic dispatch
	- $(22)$  if (sec==0 && a[0].equals("007"))
	- $(23)$  o = new B();
	- $(24)$  o.set();
	- $(25)$  System.out.println(o.get());
	-

 $(30)$ }}

(14) int  $sec = 0$ ,  $pub = 1$ ; (29) System.out.println(o instanceof B);

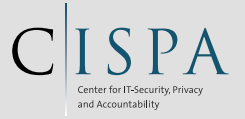

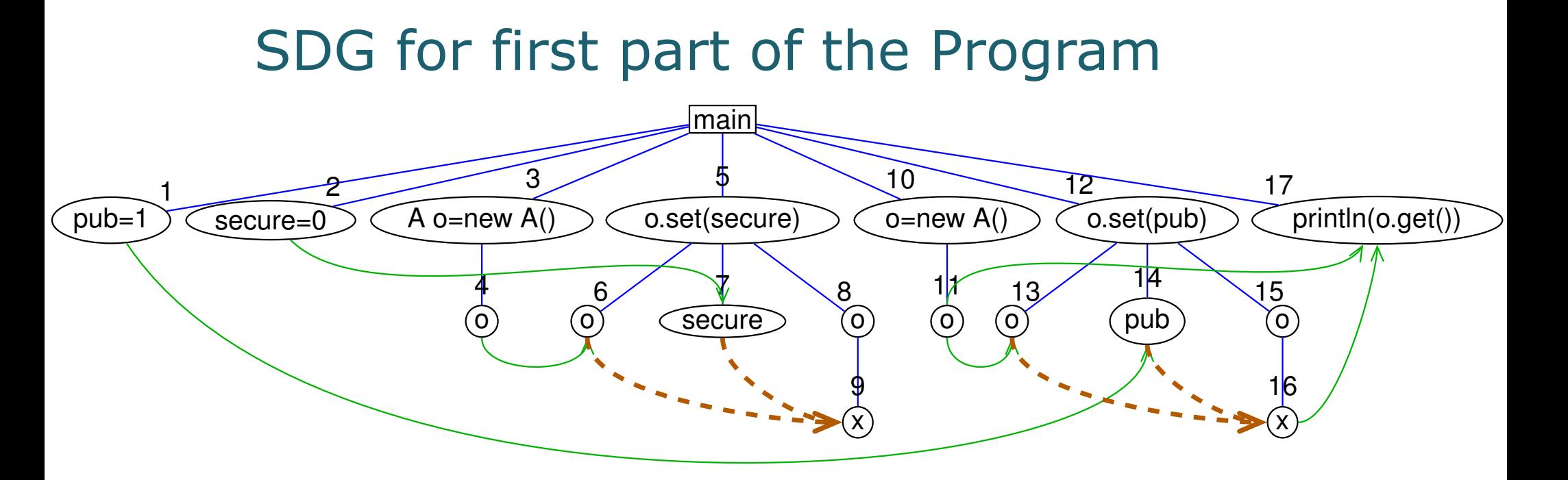

**E** Summary edges for transitive flow of parameters

Slice vom println(o instanceof B) enthält secure

**Allows context-sensitive slicing** 

‹ Eingabe "007" erzeugt illegalen Fluss

- **E** Object-sensitive slice of first println(o.get()) does not contain secure
- **Program part is guaranteed to be secure (noninterferent)**

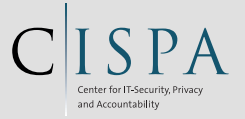

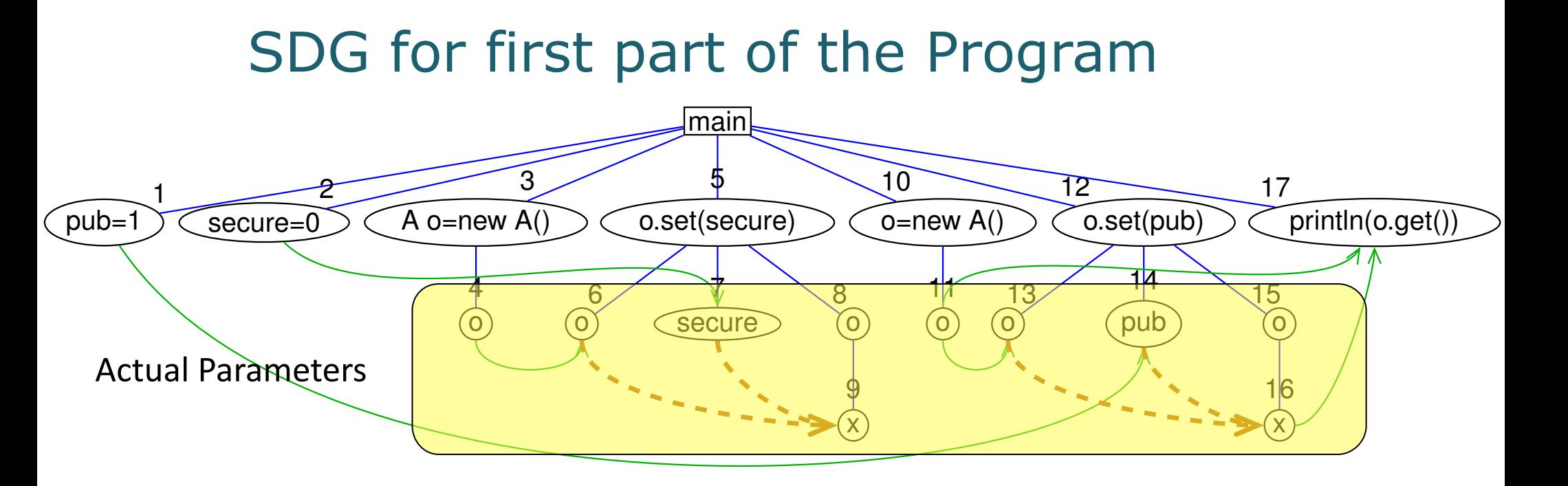

**E** Summary edges for transitive flow of parameters

Slice vom println(o instanceof B) enthält secure

**Allows context-sensitive slicing** 

‹ Eingabe "007" erzeugt illegalen Fluss

- **E** Object-sensitive slice of first println(o.get()) does not contain secure
- **Program part is guaranteed to be secure (noninterferent)**

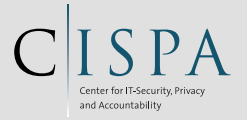

### SDG for complete Program

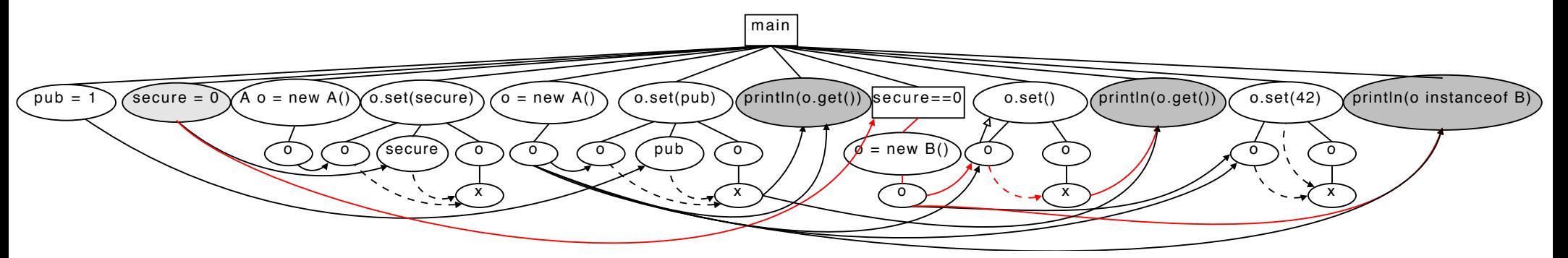

- **E** Slice from second println(o.get()) contains secure
- **E** Slice from instance of also contains secure
- **E** Both parts of the program potentially insecure
- **If** Input "007" triggers illegal flow

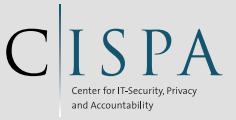

#### References

**E** Hammer, C. Information Flow Control for Java - A Comprehensive Approach based on Path Conditions in Dependence Graphs. Ph.D. Thesis, Universität Karlsruhe (TH), Fak. f. Informatik, 2009. (also available at the CS Library)

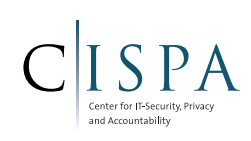

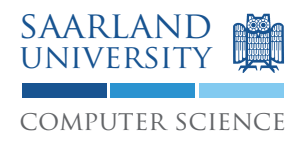

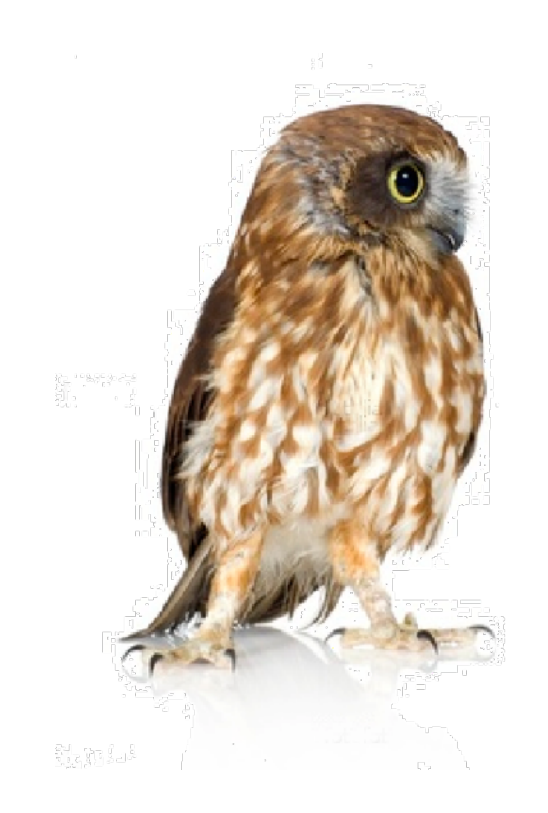

© 2012-2014 Christian Hammer Re-distribution of these slides prohibited